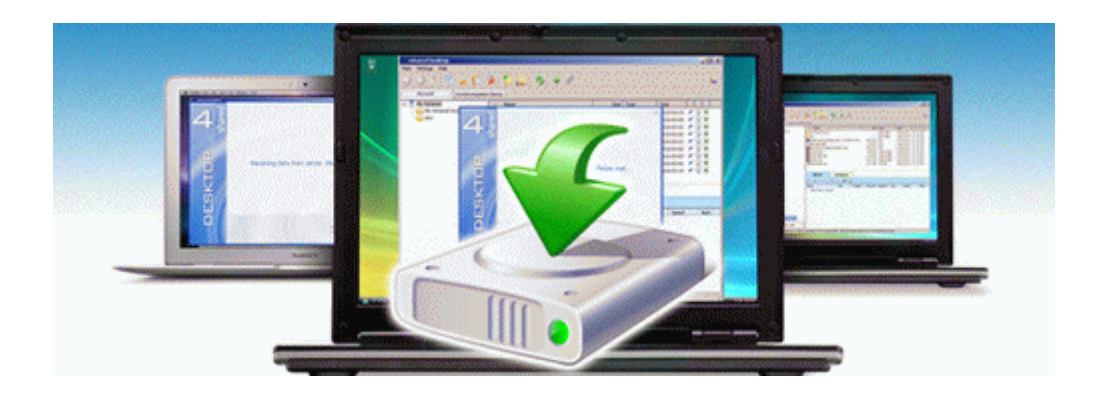

## Dorling kindersley travel guide

## **[Download](http://pgzw.freeoda.com/3.php?q=dorling-kindersley-travel-guide) [Dorling](http://pgzw.freeoda.com/3.php?q=dorling-kindersley-travel-guide) [kindersley](http://pgzw.freeoda.com/3.php?q=dorling-kindersley-travel-guide) [travel](http://pgzw.freeoda.com/3.php?q=dorling-kindersley-travel-guide) [guide](http://pgzw.freeoda.com/3.php?q=dorling-kindersley-travel-guide)**

[Mirror](http://tfeig.freevar.com/i.php?q=dorling-kindersley-travel-guide) [Link](http://tfeig.freevar.com/i.php?q=dorling-kindersley-travel-guide) [#1](http://tfeig.freevar.com/i.php?q=dorling-kindersley-travel-guide)